**7** 賬 戶 授 權 設 定 「賬戶授權設定」可分為「 一般授權設定 」 及「 貿易服務授權設定 」。

## **一般授權設定**

客戶可以設定名下所有賬戶(押匯賬戶除外)在不同服務中的交易限額,及相應的授權 組別組合。

## **貿易服務授權設定**

客戶可以設定名下所有押匯賬戶在不同貿易服務類別中的交易限額,及相應的授權 組別組合。

若客戶選用「標準授權模式」,在進入「一般授權設定」或「貿易服務授權設定」時會 見到以下版面:

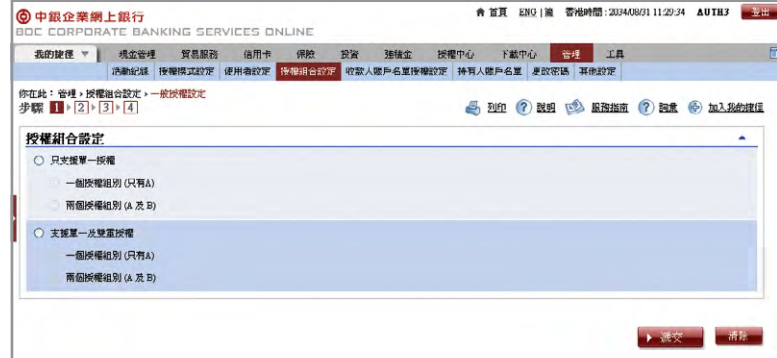

客戶可以按業務需要選用其中一種授權模式。

- •單一及雙重授權/兩個授權組別 顯示A、B、A+A、A+B和B+B欄位
- •單一授權/一個授權組別 顯示A欄位
- •單一授權/兩個授權組別 顯示A和B欄位
- •單一及雙重授權/一個授權組別 顯示A和A+A欄位

## **單一及雙重授權/兩個授權組別版面:**

「一般授權設定」版面

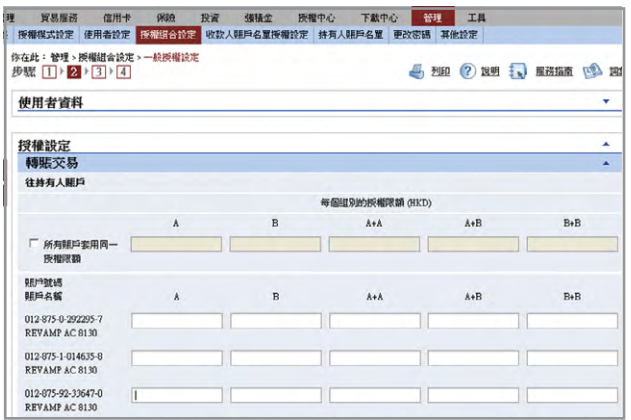

「貿易服務授權設定」版面

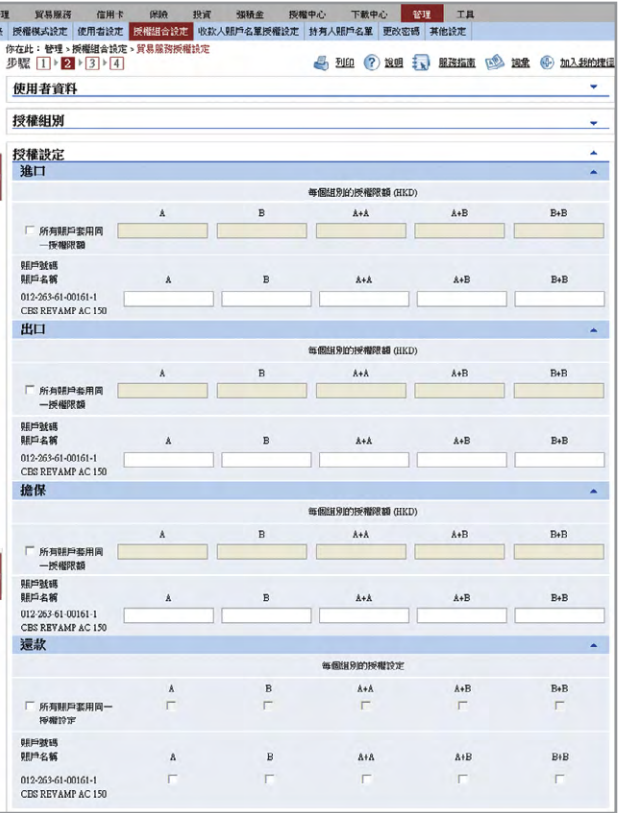

**7**